## Resource guide to install php scripts 7 pdf

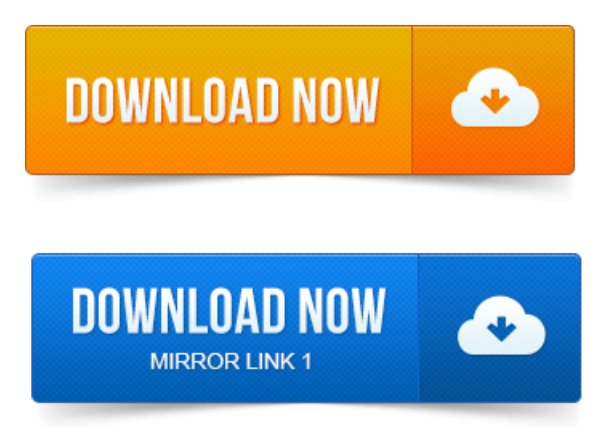

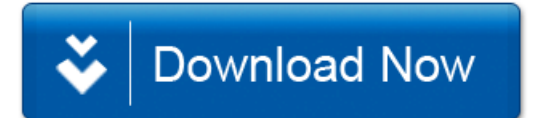